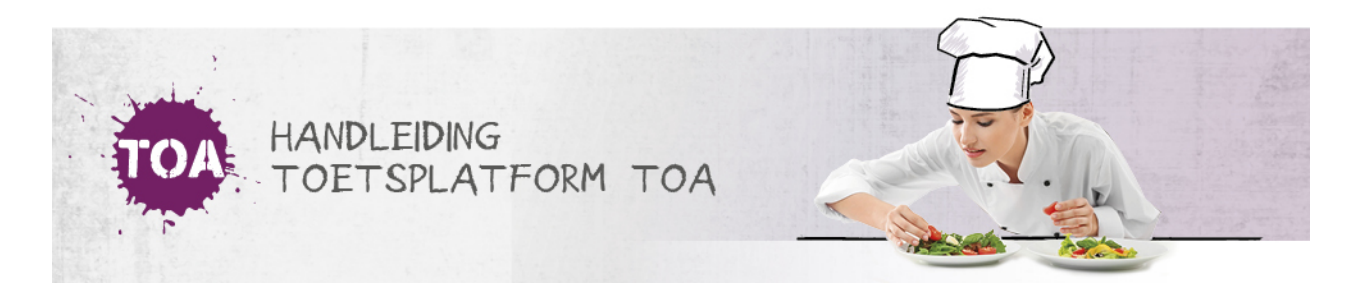

## ASSESSOR TOEWIJZEN BIJ HET KLAARZETTEN VAN EXAMENS

Als een examen handmatig moet worden beoordeeld, kun je tijdens het klaarzetten van examens een assessor toewijzen. Klik hiervoor onder 'Assessor' op de naam van de assessor die je wilt selecteren.

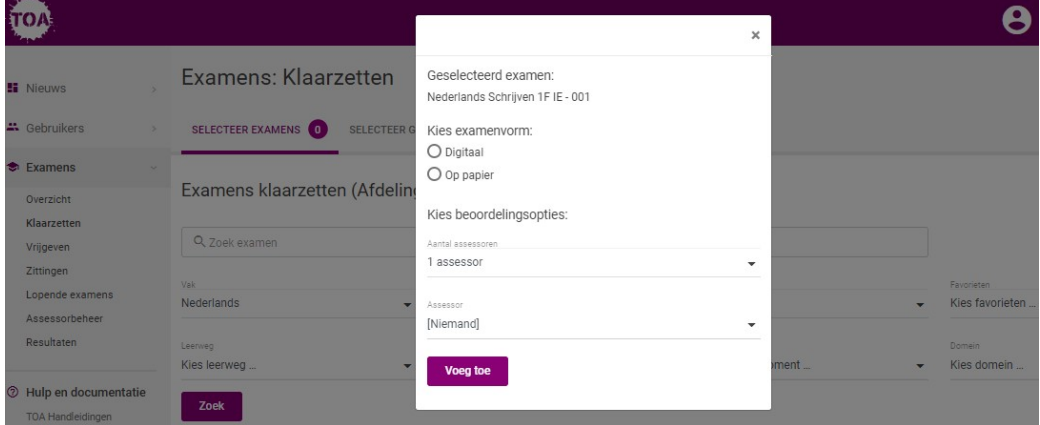

Je kunt er ook voor kiezen om de examens pas op een later moment toe te wijzen aan een assessor. Lees hier meer over bi**een examen aan een [beoordelaar](http://handleiding.toets.nl/beoordelaars-toewijzen-593) toewijzen**.